# C985- Photoshop & Home staging

# **Public concerné Pré-requis**

Agent immobilier, mandataire immobilier, decorateur d'intérieur, architecte

Connaissance de l'outil informatique et internet

#### **Session :**

individuelle avec entrées permanentes

 **- Durée de la formation :**  Forfaitaire : 10h de mentorat individuel Accès à 25h en e-learning en complément de la formation

 **- Mode de formation :**  Formation à distance

 **- Prix incluant le coût de la certification :** 1680.00€

 **\* Certification :** PCIE Photoshop

 !! Personnes en situation de handicap, prenez contact avec l'organisme responsable en amont de la formation pour une adaptation des modalités en fonction de vos besoins

# - [lien moncompteformation](https://www.moncompteformation.gouv.fr/espace-prive/html/#/formation/recherche/50331510300021_home-staging/50331510300021_home-staging)

Modalités d'accès : Toutes nos formations nécessitent un entretien préalable pour remplir votre recueil de besoin. Nous vous proposons ainsi un entretien téléphonique avec un conseiller en formation au 04 11 93 18 70, de 9h à 18h pour vous accompagner dans le choix et l'adaptabilité de votre formation. Vous pouvez également demandé à être recontactés en remplissant notre formulaire de contact en ligne.

Accessibilité Nos formateurs s'engagent dans une démarche d'accessibilité maximale et nous mettons à votre

# **-> Objectif opérationnel / Résultats attendus**

 Initiation à l'outil Photoshop pour création d'image et retouches de photographie d'intérieur

### **-> Objectifs pedagogiques**

 Le home staging ou valorisation immobilière est l'art de transformer un bien immobilier pour que les acheteurs potentiels aient un coup de cœur immédiat et fassent une proposition d'achat. Le home staging permet également au vendeur, avec un minimum d'investissement et de temps d'avoir un gain maximum en optimisant les qualités des photos qu'il va diffuser ensuite sur internet ou en agence.

### **-> Programme**

Contenu de la formation Apprentissage des logiciels Adobe. Photoshop : retouche et création d'images

Photoshop & Home staging

# PARTIE 1 (1H)

- Introduction à Photoshop > Découverte du logiciel 1. Introduction Photoshop 2. La zone de travail 3. La fenêtre de calques
- 4. Les outils pratiques

#### PARTIE 2 (2H) Meubler un intérieur

- > Se constituer une bibliothèque d'objets
- 1. Les outils de sélection
- 2. La plume, le détourage
- 3. Les masques
- 4. L'enregistrement

# PARTIE 3 (2H)

- Décorer un intérieur
- > Ajouter un tableau, un tapis
- 1. Grille et perspective
- 2. Ombrages & Effets
- 3. Techniques de transformation

disposition un référent dédié à l'accessibilité pour répondre à vos besoins.

Delai d'accès : 12 jours après inscription.

Pré-requis techniques : Matériel nécessaire : • Un micro-ordinateur par personne • Connexion internet • Casque avec micro

recommandé ou intégré à votre ordinateur • Webcam souhaitable

**- Contacts :**

Cyber Place 12 rue de l'abattoir 42700 Firminy 04 77 39 99 02

Version : 22/10/2021 V1.4

# PARTIE 4 (2H)

- Poser un nouveau revêtement
- > Changer un sol, un mur
- 1. Détourage à la plume
- 2. Ajout de texture
- 3. Calque de remplissage
- 4. Techniques de perspective
- 5. Ajout de lumière / effet

# PARTIE 5 (2H)

- Relooker un escalier
- > Objets dynamiques
- 1. Création d'objets dynamiques
- 2. Mise à jour des objets
- 3. Création de motifs
- 4. Réglages dynamiques
- 5. Copie d'un objet dynamique

#### PARTIE 6 (1H)

- Corriger une photographie
- > Réparer, corriger la chromie
- 1. Travailler la chromie
- 2. Réglage de la colorimétrie
- 3. Outils de réparatio

### **-> Résumé programme**

? connaître les principaux concepts liés à l'utilisation des images numériques, comprendre les options des formats graphiques et les notions liées aux couleurs,

? ouvrir une image existante, enregistrer une image dans différents formats et définir les options du fichier de sauvegarde,

Utiliser les options intégrées comme l'affichage des barres d'outils et des palettes pour améliorer la productivité,

Capturer et enregistrer une image, utiliser des outils variés de sélection et manipuler les images, Créer et utiliser des calques, travailler avec du texte, utiliser des effets et des filtres, utiliser des outils de dessin et peinture,

Préparer les images pour l'impression ou la publication.

Meubler un intérieur Décorer un intérieur Poser un nouveau revêtement Relooker un escalier Corriger une photographie

#### **-> Avantages**

#### **-> Compétences / Objectifs :**

- Savoir mobilier les principaux concepts liés à l'utilisation des images et des couleurs
- Traiter et sauvegarder une image
- Utiliser les différents outils de l'interface pour améliorer la productivité
- Capturer et enregistrer une image
- Créer et utiliser des calques, filtres et les outils de dessin
- Préparer les images pour l'impression ou la publication.
- Réhausser la qualité graphique d'une photo d'intérieure

#### **Encadrement :**

Formateurs : Professionnels ayant un minimum de 3 ans d'expérience professionnelle dans le domaine de formation, et s'engageant à suivre eux même une formation annuelle Coordinateur pédagogique : Profil Bac+5 avec deux ans minimum d'expérience dans la formation Responsable technique : Profil Ingénieur

**Modalité accompagnement pédagogique :**

• Un conseiller référent (suivi personnalisé – Prise de contacts régulière, disponibilité forte)

• Questions sur les formations directement sur la plateforme et mise en contact avec un interlocuteur référent .

• Coordinateur pédagogique disponible par téléphone et/ou par email (délais de réponse par

- email sous 48h maximum, jours ouvrés) mais également via la plateforme
- Visioconférence prévue pendant la durée de la formation

# **Modalité assistance technique :**

Une équipe est à votre disposition pour vous accompagner dans la résolution de tout problème technique ou pour vous guider afin d'optimiser votre expérience de consultation de la formation ou d'interaction avec votre formateur.

Support technique : possibilité de contacter le support technique par email directement sur la plateforme / délais de réponse par email sous 48h maximum, jours ouvrés L'équipe est également joignable par téléphone au 04 77 39 99 02 ou par email support@suivremaformation.fr du lundi au vendredi, de 9h à 12h et de 14h à 18h.

# **Travaux et évaluation :**

- Travaux et évaluation intermédiaire
- Tests d'évaluation et de progression
- Exercices en lignes
- Echanges avec le formateur
- Travaux et évaluation finale

• Pour les formations : passage d'une certification en ligne ou en centre selon la certification et le bénéficiaire • Pour les bilans de compétence : compte rendu personnalisé

#### **Moyens techniques :**

Mise en place d'une plateforme de formation avec un compte utilisateur et mot de passe ,mise en place d'heures de mentorat réalisées en lien avec un formateur sur une plateforme de visionconférence ou par téléphone, échanges d'emails, échanges téléphoniques

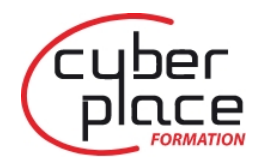

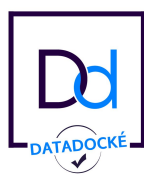

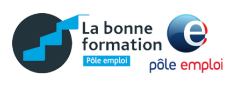

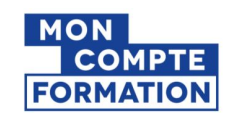